# Cuestiones metodológicas sobre la investigación en toponimia histórica: un modelo de base de datos

(Methodological matters on the research of historic toponymy: a database model)

Martínez de Madina Salazar, Elena Euskaltzaindia. Alaba Jenerala, 5. 01005 Vitoria/Gasteiz elenaonoma@euskaltzaindia.net

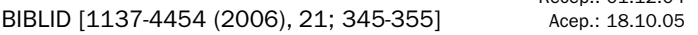

*Lo que se propone en este trabajo es un modelo de base de datos, como herramienta necesaria para la creación de un corpus toponímico. Esta propuesta puede ser diseñada por el propio investigador sin depender necesariamente de otros profesionales. Se describen los principales campos de la base, la organización de los archivos y varias presentaciones del corpus.* 

*Palabras Clave: Toponimia. Corpus toponímico. Método de Investigación. Investigación Lingüística. Onomástica.* 

*Datu baseetarako eredu bat proposatzen da lan honetan, corpus toponimiko bat sortzeko lanetan premiazko baliabidea delakoan. Proposaturikoa ikertzaileak berak diseina dezake, beste profesionalen beharrik gabe. Ondoren, basearen alor nagusiak, artxiboen antolamendua eta corpusaren aurkezpen mota batzuk deskribatzen dira.* 

*Giltza-Hitzak: Toponimia. Corpus toponimikoa. Ikermetodoa. Ikerketa linguistikoa. Onomastika.* 

*On propose, dans ce travail, un modèle de base de données, comme outil nécessaire pour la création d'un corpus toponymique. Cette proposition peut être conçue par le chercheur lui-même*  sans dépendre nécessairement d'autres professionnels. On décrit les principaux champs de la base, *l'organisation des archives et plusieurs présentations du corpus.*

*Mots Clés: Toponymie. Corpus toponymique. Méthode de Recherche. Recherche Linguistique. Onomastique.*

Recep.: 01.12.04

Sabido es que cuando se emprende una investigación sobre cualquier asunto que conlleve la elaboración de un corpus, a menudo nos encontramos con serias dificultades para organizar toda la información. Lo que se propone en este trabajo es el modelo de una base de datos toponímica.

Aun habiendo propuestas muy interesantes para el tema que nos ocupa, no siempre son factibles, ya que con más frecuencia de la deseada, nos encontramos con una falta de recursos económicos y humanos que dificultan el trabajo a realizar. La base que vamos a presentar aquí puede ser diseñada por el propio investigador sin tener que recurrir a otros profesionales, o por lo menos sin depender necesariamente de ellos<sup>1</sup>.

En los estudios sobre onomástica son varias las disciplinas que pueden tomar parte, desde la Cartografía hasta la Lingüística, pasando por la Geografía, Historia, Arqueología, Biología y todas aquellas que tengan algo que decir sobre los nombres que los humanos han ido poniendo, y ponen, a cada una de las realidades que les rodea: ríos, montes, valles, caminos, términos, piezas, iglesias, ermitas, puentes, caseríos, fuentes o las actuales urbanizaciones. En este caso, el área sobre la que nos vamos a centrar es toponimia histórica, enfocada a su vez desde un aspecto lingüístico. Por lo tanto, nuestro objetivo es recoger todos los topónimos utilizados en un territorio concreto durante un período de tiempo (varios siglos), agruparlos por variantes y poder dar un topónimo estándar<sup>2</sup>, realizando un estudio diacrónico de los topónimos, como ayuda para conocer los estadios anteriores de una lengua, así como para poder interpretar los topónimos actuales. En nuestro territorio, las dos lenguas principales que han convivido, y conviven, son el euskera y el castellano.

Es obvio que necesitamos una herramienta con la que poder ordenar, lematizar y agrupar todos los topónimos y así poder sacar las conclusiones pertinentes. Esto es pues lo que expondremos aquí. El programa elegido es FileMaker Pro pero creemos, sin ser expertos en la materia ni mucho menos, que todas las opciones que aquí se dan se pueden llevar a cabo en cualquier otro programa similar.

El trabajo, *grosso modo*, se trata de obtener los topónimos tanto de fuentes escritas como orales; por una parte, despojando los textos editados e inéditos (notariales, eclesiásticos, catastrales,… etc.) de varios siglos (los que se fiien) y por otra, los datos de las encuestas orales. El resultado será un corpus de todos los topónimos mayores y menores, es decir, los nombres tanto de entidades de población como de todos los términos, piezas, heredades,…

<sup>1.</sup> El modelo presentado está siendo aplicado en varios trabajos de investigación, entre ellos en el que la autora dirige gracias a una beca de colaboración entre Eusko Ikaskuntza y el Ayuntamiento de San Millán (Álava) titulado *Toponimia Histórica del Municipio de San Millán* (15 pueblos), así como en el *Proyecto de investigación de Toponimia Histórica de Vitoria-Gasteiz* (64 pueblos) gracias al convenio entre Euskaltzaindia y el Ayuntamiento de Vitoria.

<sup>2.</sup> Algunas veces será normalizado y normativizado y en otras sólo cumplirá un requisito. A partir de ahora hablaremos siempre de estándar, en cualquiera de los casos.

etc. del territorio a estudiar. Una vez hecha la investigación, se dará un listado de los topónimos estándares con sus respectivas variantes. Después, vendrá el estudio cartográfico, colocación en mapas, etc. pero, como va hemos dicho. nos centraremos solamente en ese aspecto lingüístico.

#### BASE DE DATOS

La base de datos la queremos para introducir, almacenar y estudiar todos los topónimos. Creamos dos archivos principales, diferentes pero relacionados entre sí; los llamamos *Todotopo* y *Toponorma*. Haremos una copia de *Todotopo* pero sin registros, a modo de plantilla, para poder introducir los datos en cualquier lugar que necesitemos (un archivo, una biblioteca,… etc.) para después volcar los datos a la base principal.

# Todotopo

Este archivo lo queremos para:

- 1. Introducir los datos directamente cuando estamos en un archivo.
- 2. Introducir los datos de la bibliografía.
- 3. Introducir los datos de las encuestas orales.
- 4. Estudiar el corpus resultante.

### **CAMPOS**

La información se distribuye en campos. Cada registro contiene todo lo relativo a un único topónimo, es decir, es la ficha del topónimo. En este archivo proponemos 30 campos:

- *1. Investigador*: Nombre de la persona que introduce el dato, o que ha leído el documento; se tendrá en cuenta los errores sistemáticos, descuidos, pericia en la lectura del investigador, etc.
- *2. Entidad*: Se recogen los nombres de la toponimia mayor, tal y como aparecen en el texto.
- *3. Toponimia Mayor*: La correspondiente al campo *Entidad* pero normalizada; lista elaborada con localidades a elegir.
- *4. Fecha del documento*: Fecha real del documento, que no necesariamente coincide con la fecha del campo *Protocolo*.
- *5. Fecha del traslado*: Fecha del traslado, es decir, de la copia del documento.
- *6. Fuente*: Archivo y escribano o autor y título de la obra.
- *7. Protocolo*: Año, signatura y tipo de documento.
- *8. Folio*: Folio o página donde aparece el dato*.*
- *9. Topónimo*: El topónimo, tanto en euskera como en castellano. Los artículos se colocan detrás del nombre; es un campo múltiple pues, a veces, un mismo lugar tiene más de un nombre; campo relacionado con el archivo *Toponorma*.
- *10. Dudas*: Detalle de la duda en la lectura: duda entre letras y cuáles, o bien falta de papel o mancha,… etc.
- *11. Topónimo 2*: Si hay diferencia entre un documento original y su traslado –tanto de grafía como de forma– aquí pondremos el topónimo del traslado.
- *12. Genérico*: A qué se refiere: río, monte, ermita, barrio, camino, pieza,… etc.
- *13. Apeo*: Si el topónimo aparece en un apeo; opciones de Sí.
- *14. Localidad*: Localidad en la que según el documento está el topónimo; lista elaborada con localidades a elegir.
- *15. Localidad actual*: Si no coincide la localidad actual con la de los documentos; lista elaborada con localidades a elegir.
- *16. Común*: Si el término en cuestión pertenece a dos o más localidades; opciones de Sí.
- *17. Comunero con*: Si el término es comunero a varios pueblos, se señala a cuáles; lista elaborada con localidades a elegir.
- *18. Localizado en mapa*: Si es un dato que aparece en un mapa; opciones de Sí.
- *19. Descripción mapa*: El mapa donde aparece el topónimo: año, autor,… etc. pudiendo ser desde bibliografía hasta una signatura particular.
- *20. Número mapa*: La referencia dentro del mapa. Puede ser un número o unas coordenadas o cualquier otra referencia.
- *21. Mortuorio*: Si el topónimo es un mortuorio o despoblado; opciones de Sí.
- *22. Notas*: Comentarios; nos puede servir para señalar que aparecen apellidos o nombres de persona, o que es un texto interesante para otras disciplinas… etc.
- *23. Pasado*: Si está en el texto para su publicación; opciones de Sí.
- *24. Texto*: Todo el texto, donde aparece el topónimo, que consideremos pertinente. Puede ser desde una línea hasta todo un apeo.
- 25. Texto pertinente: Si el texto tiene datos suficientes como para poder localizar el topónimo o aclarar su significado; opciones de Sí.
- *26. Publicable*: Si el texto resulta interesante para poder ser publicado; opciones de Sí.
- *27. Título del Apeo*: Describe entre qué localidades se ha realizado el apeo.
- *28. Topónimo estándar*: El topónimo normalizado de acuerdo a las reglas lingüísticas correspondientes; campo múltiple; relacionado con el archivo *Toponorma*.
- *29. Único*: Un topónimo con un único testimonio; opciones de Sí.
- 30. Visto: Si está arreglada la ficha; opciones de Sí.

#### PRESENTACIONES

Podemos presentar la información, los campos de cada topónimo, de muy diversas maneras. En función del objeto a estudiar, seleccionaremos qué campos queremos ver y cuáles ocultar sin perjuicio de la información. Es decir, los datos introducidos se quedan almacenados en la base aunque no los tengamos a la vista. Veamos algunas presentaciones y para qué nos pueden servir:

#### Presentación 1: Básica

La utilizamos para crear las nuevas fichas e introducir los datos; como ficha base para posteriormente arreglar e introducir nuevos datos.

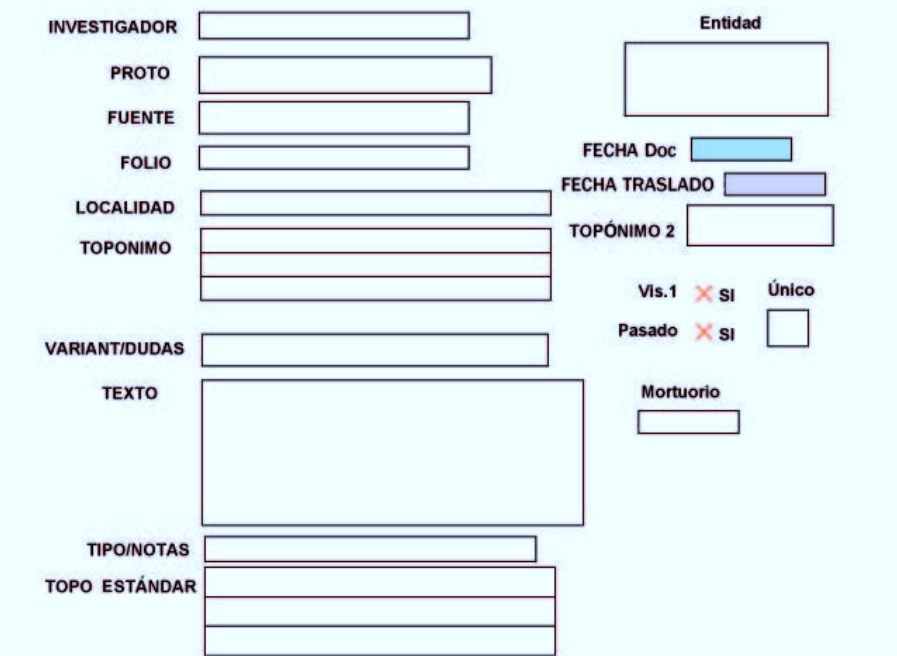

### Presentación 2: Lista

La utilizamos para ver varios topónimos al mismo tiempo; cuando ordenamos los topónimos por lemas o por fecha o por cualquier parámetro; para poder ver todas las variantes de un topónimo ya normalizado.

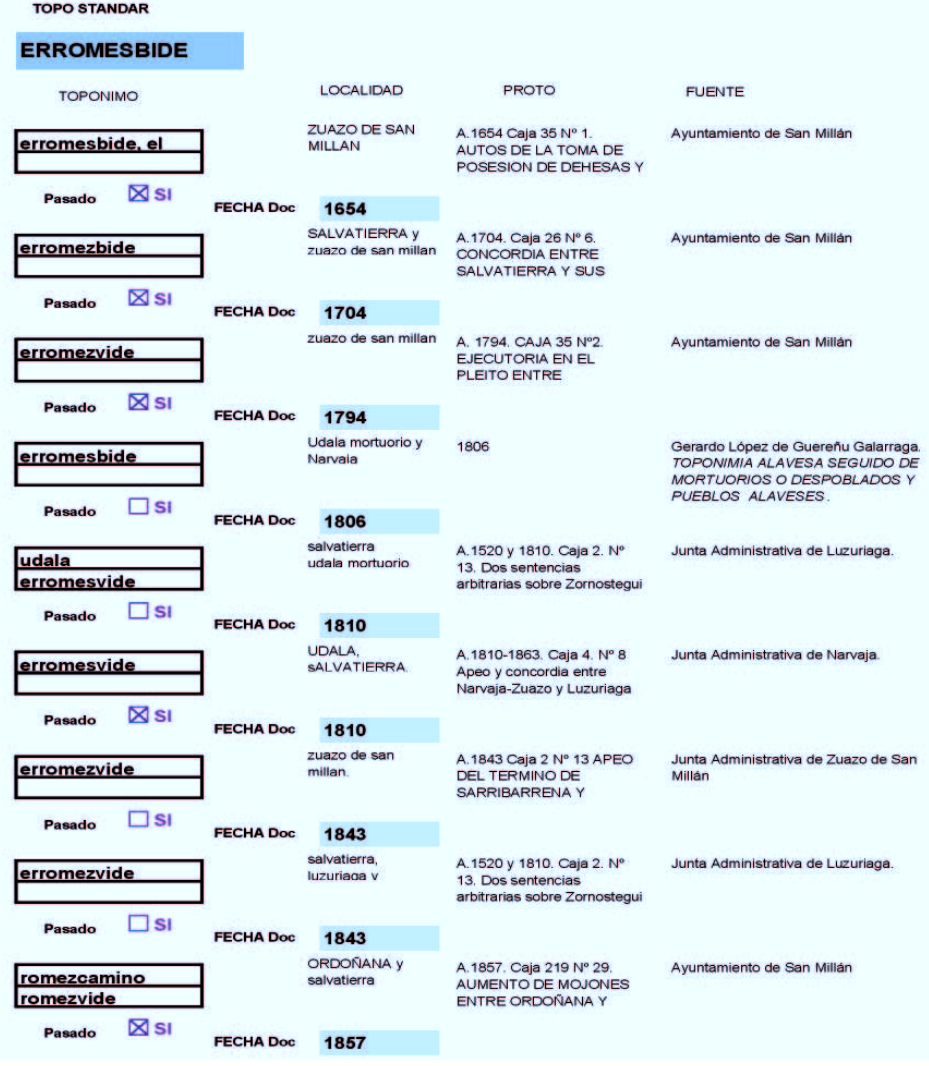

# Presentación 3: Datos

La utilizamos para introducir, ver y acceder a otros datos; varios de los campos que aquí aparecen –como son comunero y genérico– nos llevan a su vez a otras presentaciones.

#### Presentación 4: Comunero con

Muestra exclusivamente la lista de las localidades con casillas de verificación. Se refleja y accede desde Datos.

#### Presentación 5: Genérico

Presenta la lista de los genéricos con casillas de verificación. Se refleja y accede desde *Datos*.

## **DATOS**

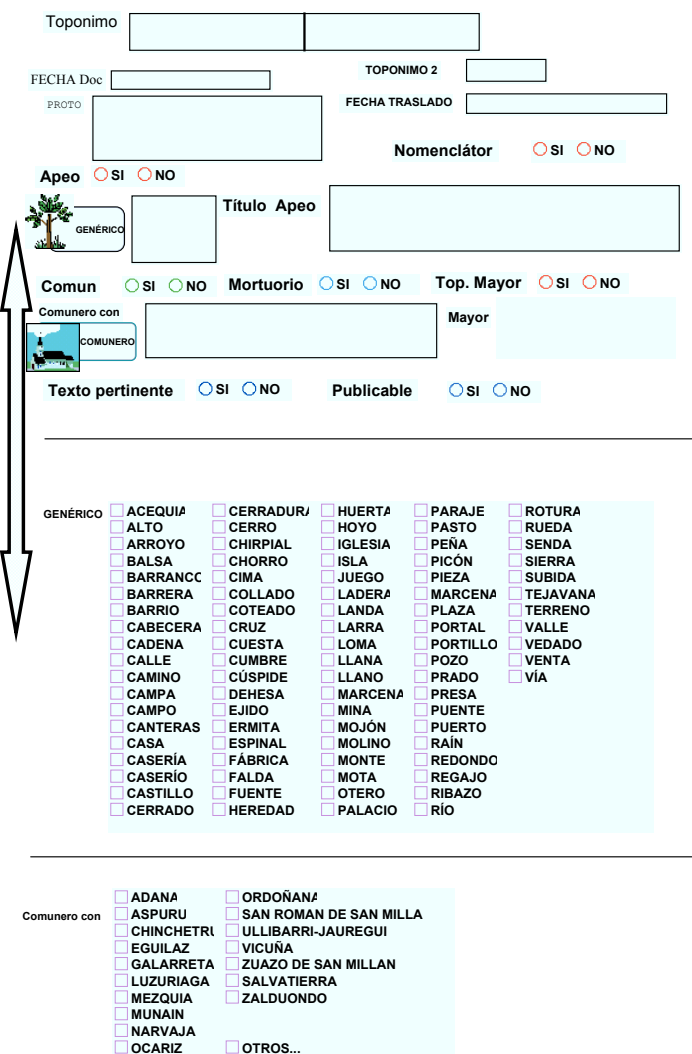

Martínez de Madina, E.: Cuestiones metodológicas sobre la investigación en toponimia histórica…

# Toponorma

Este archivo lo queremos para:

- 1. Introducir los topónimos estándares.
- 2. Introducir los diferentes topónimos relacionados con el topónimo estándar.
- 3. Volcar los topónimos estándares en el archivo *Todotopo*.
- 4. Faciltar el trabajo con los topónimos estándares y todas sus variantes.

## Campos

En este archivo proponemos dos campos principales:

- *1. Topónimo estándar*: El topónimo normativizado de acuerdo a las reglas lingüísticas correspondientes; campo múltiple; contiene un aviso si se introduce dos veces el mismo topónimo; relacionado con el archivo *Todotopo*.
- *2. Topónimo*: Es un campo múltiple para poder introducir todas las variantes del topónimo; campo relacionado con el archivo *Todotopo*.

Las presentaciones de este archivo son del tipo *Lista*, ya visto en el otro archivo. Lo más usual es que trabajemos con los dos archivos abiertos al mismo tiempo.

### Relación entre archivos

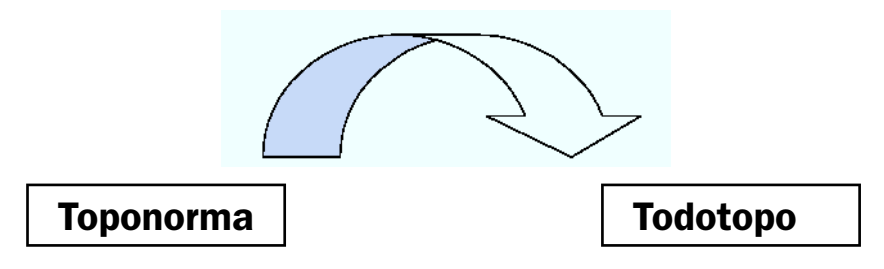

Los archivos están relacionados por medio de los campos *Topónimo* y *Topónimo estándar*. En el archivo *Toponorma*, en el campo *Topónimo*, se introducen todas las formas que conocemos de un mismo topónimo (es un campo que está en continuo movimiento) que las copiaremos del otro archivo. El estándar que se asigne a todas esas variantes se vuelca en el archivo *Todotopo*, de tal manera que no haya que escribir en todas las fichas el topónimo estándar correspondiente sino que es el propio programa quien lo copia en todas las fichas; esto es, introducimos la orden de que si el campo topónimo de los dos archivos coincide, el valor del estándar pasa de uno a otro.

En la siguiente presentación de este archivo, *Erromesbide*, *Madurabide* o *Basabe*, son los topónimos estándares que hemos asignado a todas esas variantes –las del campo *Topónimo*–, que a su vez las hemos recogido de los registros del archivo *Todotopo*. Si hubiera alguna forma nueva según avanza el estudio, se copia en el campo *Topónimo*; el objetivo es tener todas las variantes que aparecen en la documentación consultada. El recuadro *Todotopo* nos abre dicho archivo con los registros relacionados.

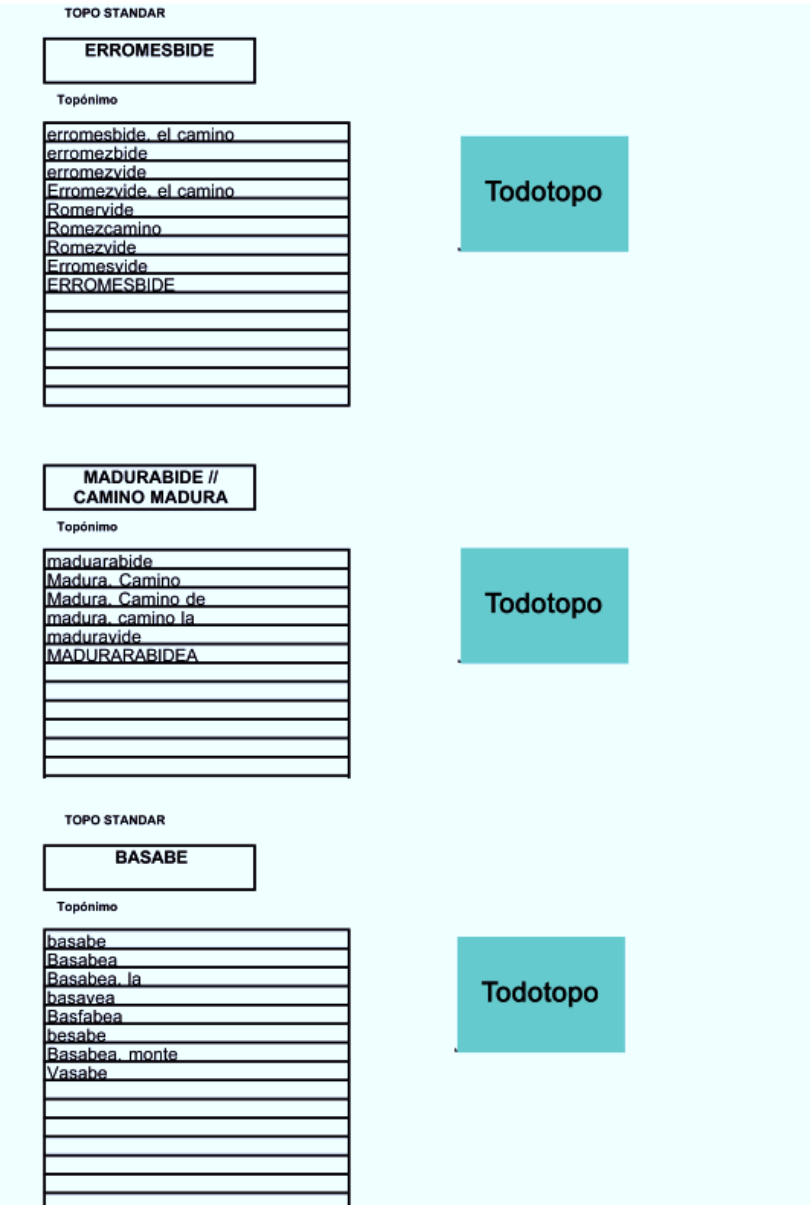

En la siguiente presentación, se ha colocado un recuadro para poder acceder y ver todos los registros relacionados del archivo *Todotopo*; nos sirve para mostrar los registros relacionados pero no todos los campos del archivo. Es una vista mucho más reducida.

#### Erromesbide Registros de Todotopo Formas del topónimo en la documentación ▲ erromesbide, el camino Romervide erromezbide A. 1884 Caia 68 N.2 Declaraciones erromezvide Erromezvide, el camino catastrales de fincas rusticas en San Millan Romervide 100 509 Romezcamino Ayuntamiento de San Millán Romezvide Erromesvide Romervide **ERROMESBIDE** A. 1884 Caia 68 N.2 Declaraciones catastrales de fincas rusticas en San Millan 100 509 Ayuntamiento de San Millán Erromezvide, el camino A. 1843 Caja 2 Nº 14 APEO DE UDALA, COMUNERO DE SALVATIERRA, NARVAJA, ZUAZO Y LUZURIAGA 1843 Folo S/F Junta Administrativa de Zuazo de San Millán Romezcamino A.1857, Caia 219 Nº 29, AUMENTO DE MOJONES ENTRE ORDOÑANA Y SALVATIERRA, 1857 Folo S/F Ayuntamiento de San Millán Erromezvide, el camino de A.1890. Caja 219 Nº 32. APEO ENTRE SAN MILLAN Y SALVATIERRA. 1890 Folo S/F Ayuntamiento de San Millán

#### Algunas consideraciones

1. Siempre que se pueda hay que tener introducidos de antemano los valores que se repiten una y otra vez en las fichas. Se ahorra tiempo, es más cómodo y, sobre todo, se evitan errores. Pensemos, por ejemplo, en una localidad que está mal escrita en varias fichas. Cuando se busquen los topónimos de esa localidad habrá algunos que no aparezcan. Por eso proponemos que campos como los de *Localidad*, *Toponimia Mayor*, *Comunero con*,… etc. tengan ya listas elaboradas con los posibles valores.

- 2. En el campo *Texto* se copiará todo aquello que consideremos pertinente, bien para la localización del topónimo, bien para dar luz a su etimología, bien para poder relacionar diferentes nombres que son uno mismo pero que, a lo largo de los siglos, se ha deformado tanto que es muy difícil identificarlo.
- 3. Ocurre con frecuencia que en ese texto aparecen más topónimos. Pues bien, para no perder tiempo en el archivo o biblioteca, se dejará tal cual y después se arreglarán todas las fichas, creando nuevas para todos y cada uno de los topónimos del texto. Cuando las fichas están arregladas utilizamos el campo *Visto*.
- 4. El campo *Topónimo 2* solamente lo rellenaremos si disponemos de un documento original y de su traslado. La diferencia entre los topónimos puede ser desde la simple grafía hasta el cambio de nombre.
- 5. En el estudio de la forma de los topónimos, hay que tener en cuenta si los datos a analizar son del mismo escribano o no, e incluso en ciertos casos, de dónde es originario.
- 6. Los campos múltiples son muy útiles cuando se quieren introducir en una misma ficha y campo valores diferentes. Tal es el caso de un lugar que se le conoce por dos o más nombres y por lo tanto, en el campo *Topónimo* hay que introducirlos todos.

El diseño de esta base se ha hecho a lo largo del desarrollo del trabajo y según han ido apareciendo problemas y necesidades. Ésta precisamente es una de sus mayores ventajas: partiendo de un diseño básico y sin perjuicio de modificar los datos, se puede cambiar el diseño, añadir, quitar o duplicar presentaciones, aumentar o eliminar relaciones entre campos o entre archivos, redefinir las características de los campos,... etc. De hecho, lo que hemos presentado aquí es un modelo bastante consolidado pero susceptible de cambio.